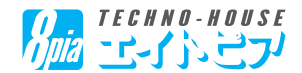

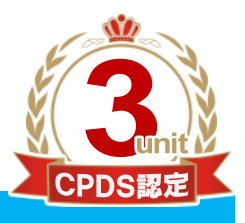

「全国土木施工管理技士会連合会」CPDS認定講習会

## ゴールデンリバー土木 積算セミナーのご案内

平素は「ゴールデンリバー土木」をご愛顧いただきまして、誠にありがとうございます。 顧客からの要求が高度化し、建設会社の社会的責任が問われる時代。この時代で勝ち 抜くためには、多くの情報を収集し、いかに有効活用するかが決め手となります。

さて、今回のセミナーではゴールデンリバー土木 積算セミナーと題しまして、ゴールデ ンリバー土木を利用した積算の説明、知っていただきたい便利な機能や、令和4年度積 算基準改定などについて解説いたします。

この機会に是非ご参加くださいますよう、お願い申し上げます。

■講習時間 ゴールデンリバー土木 積算セミナー

9:30~10:30 積算の解説 これだけは知っておきたい積算のポイント 新バージョン機能紹介

10:30~12:00 令和4年度 積算基準改訂について

12:00~12:10 質疑応答

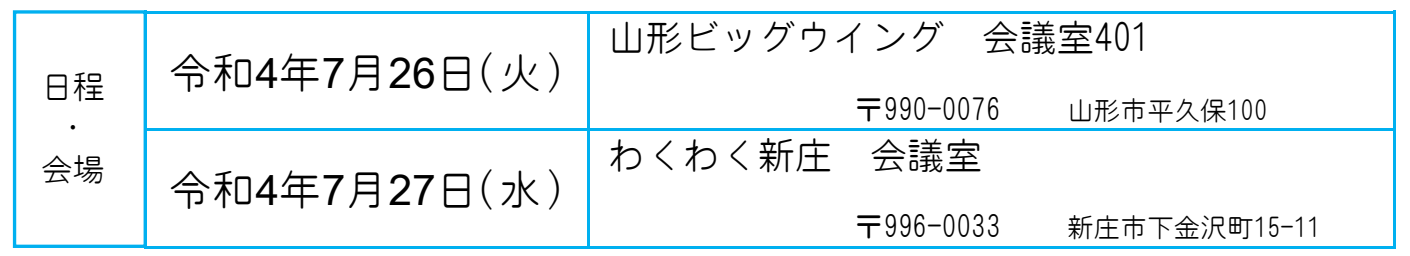

●受付開始:9:00~9:20

●ご持参いただくもの:筆記用具、CPDS技術者証、ノートパソコン ※ゴールデンリバーをインストール済みパソコンを持参願います。

●定員:20名(三密を避けるため定員になり次第、締切とせていただきます)

- ●駐車場に限りがございますので、出来る限り乗り合わせか、公共交通機関をご利用いただきます様 ご協力をお願い致します。
- ●新型コロナ感染状況によっては会場より中止の要請がある場合がございます。予めご了承ください。 万が一中止となった場合にはご連絡いたします。

注意事項:新型コロナウィルス対策のため、来場時はマスクの着用を必ずお願いいたします。 また、当日は入場前に、非接触型体温計にて体温の測定を実施し、体温の高い方には 入場をお断りする事もありますので予めご了承ください。

裏面のお申込用紙にご記入の上、FAXでお申込み下さい。

主催:テクノハウス エイトピア

## CPDS認定講習会 受講申込

ご希望の会場にチェックを付けてください。

※複数の今担に参加された担合でも、学習履歴は1合担公の登録になります

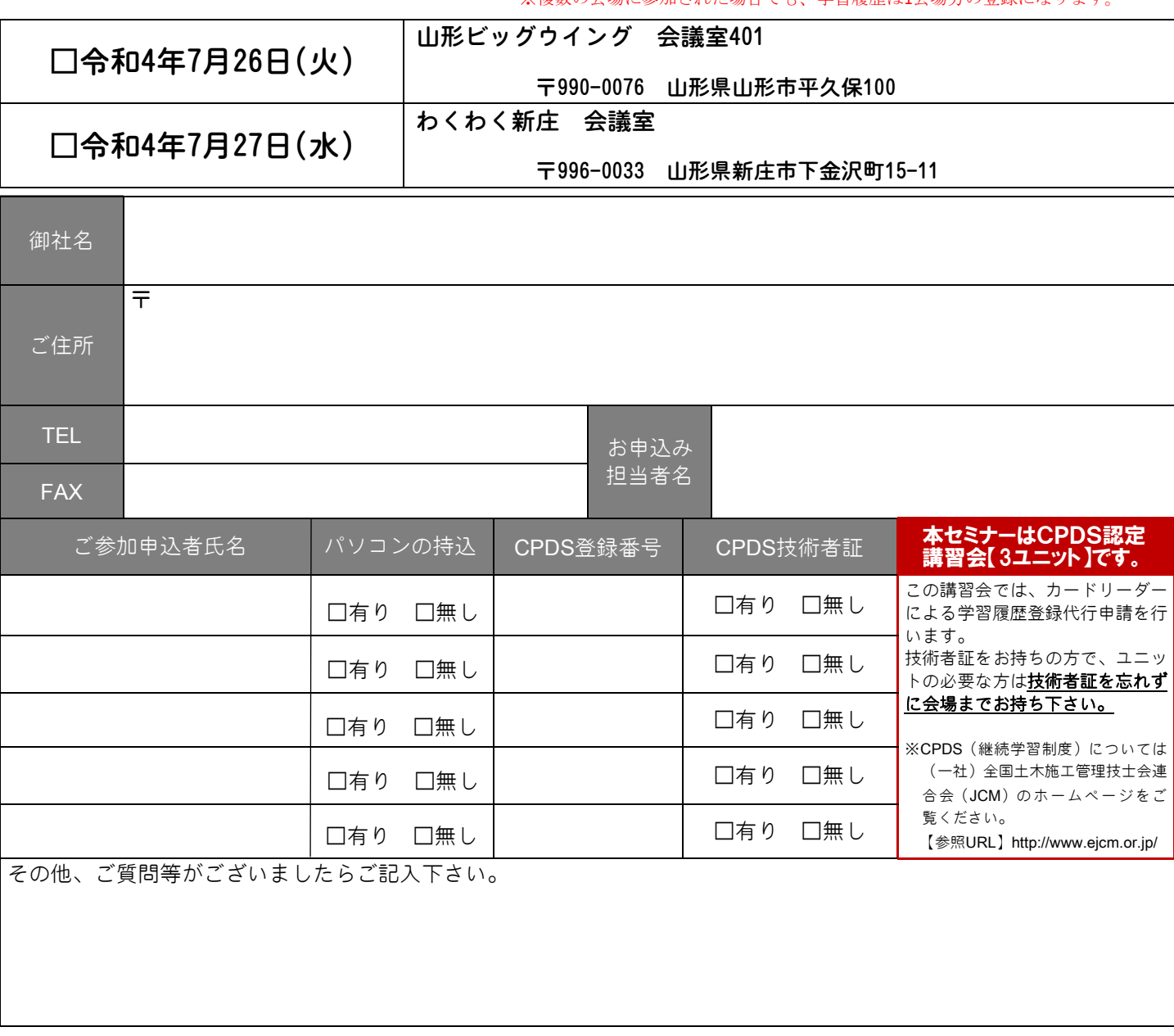

※個人情報を取扱う業務遂行にあたっては、法令及び社内規定に準拠して行動いたします。

上記内容をご記入の上、お申込みFAX番号 0120-88-3899 へ送信下さい。

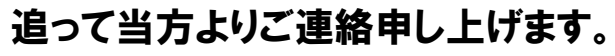

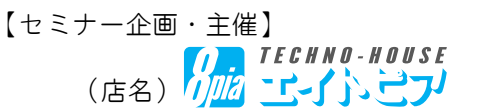

有限会社ヤスミ 盛岡支店 〒020-0823 岩手県盛岡市門1-5-42 (店名) TEL.019-653-8888 URL:http://www.8-pia.com/